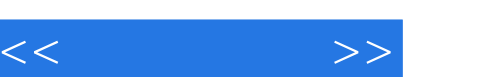

## , tushu007.com

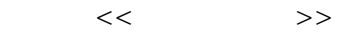

- 13 ISBN 9787115188823
- 10 ISBN 7115188823

出版时间:2008-10

页数:209

PDF

更多资源请访问:http://www.tushu007.com

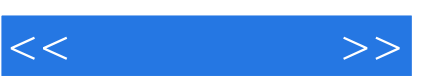

·按章(项目)提供教材上所有的习题答案。

·"任务驱动、项目教学"的编写方式,目的是提高学生的学习兴趣,使学生在积极主动地解决问题 ·"传统教材+典型案例"的编写方式,力求在理论知识"够用为度"的基础上,使学生学到实用的

·电子课件。  $\alpha$  and the contract of the contract of the contract of the contract of the contract of the contract of the contract of the contract of the contract of the contract of the contract of the contract of the contract of the  $\mathcal{R}$ 

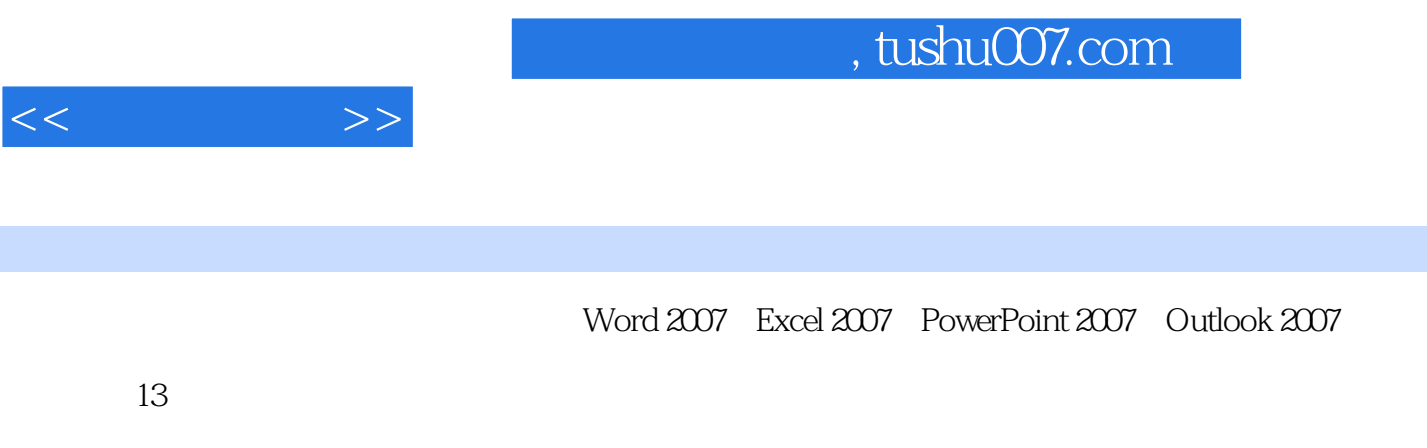

 $\kappa$  , and  $\kappa$  , and  $\kappa$ 

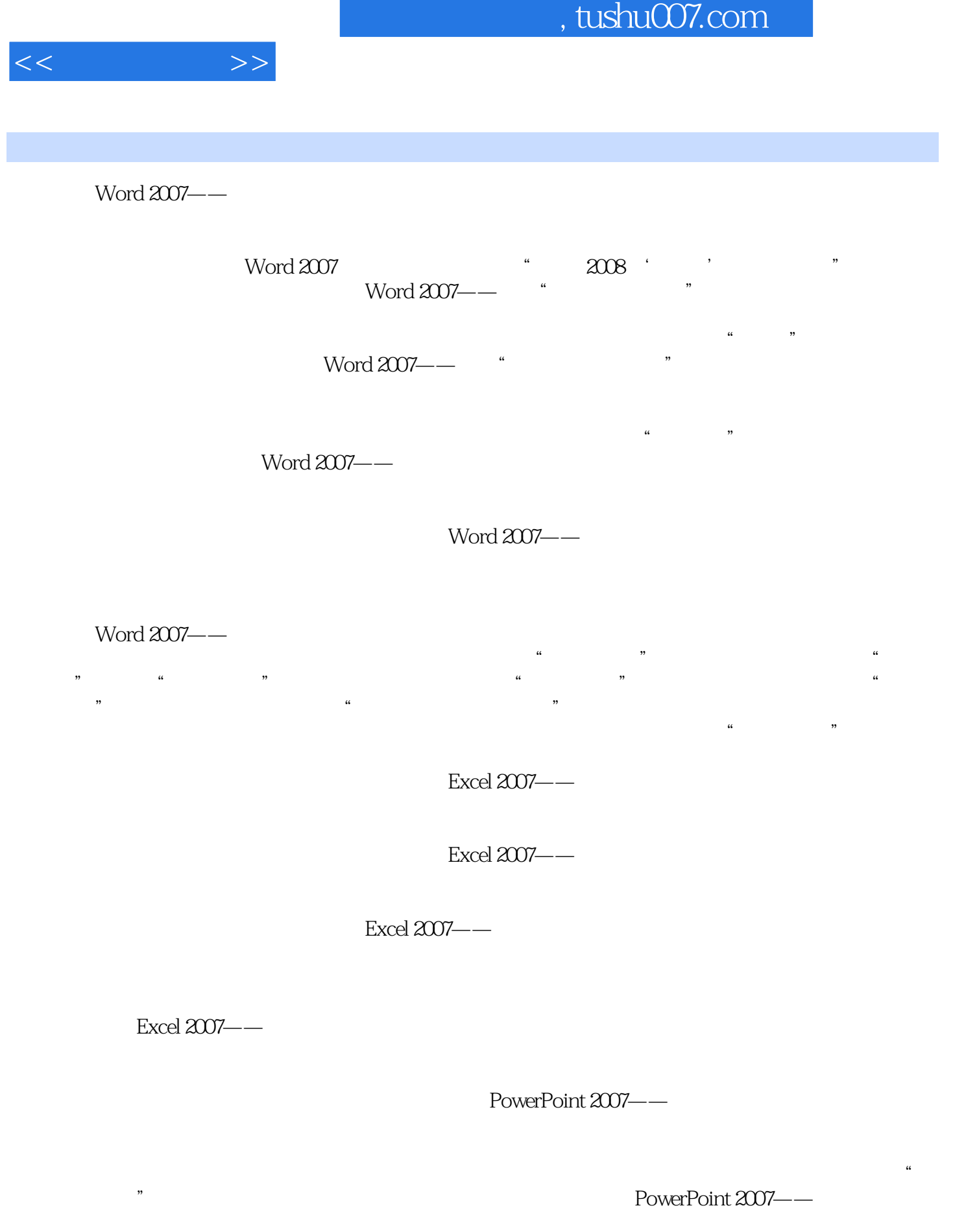

项目实训 制作"讲义"演示文稿 项目小结 思考与练习 项目十三 Outlook 2007——收发

## , tushu007.com

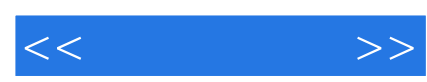

ASCII

 $\Omega$  outlook

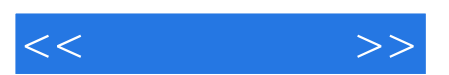

*Page 6*

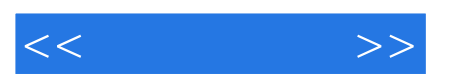

*Page 7*

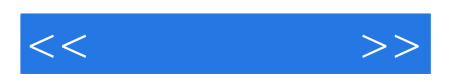

本站所提供下载的PDF图书仅提供预览和简介,请支持正版图书。

更多资源请访问:http://www.tushu007.com